## Ядро и формы обработки 1С

Последние изменения: 2024-03-26

## Ядро

Ядро обработки представляет собой программный интерфейс для взаимодействия между товарно-учетными системами на базе 1С и программами [«Магазин](https://www.cleverence.ru/RTL15/) 15»/ [«Склад](https://www.cleverence.ru/WH15/) 15» на платформе Mobile SMARTS.

Ядро полностью отвязано (абстрагировано, независимо) от конкретной конфигурации 1С. Для интеграции с конкретной конфигурацией предназначена отдельно поставляемая интеграционная обработка, содержащая в себе запросы для выгрузки [справочников](https://www.cleverence.ru/support/category:822/) и обработчики загрузки [документов](https://www.cleverence.ru/support/32831/?cat=823) из Mobile SMARTS в 1С.

Предполагается, что вносить изменения в ядро могут ТОЛЬКО разработчики «Клеверенс». Для интеграции ядра с конфигурацией 1С нужно вносить изменения в [интеграционную](https://www.cleverence.ru/support/67266/) обработку. Поэтому всегда используется одна и та же версия ядра, а разница лишь в интеграционных обработках и настройках Mobile SMARTS. Аналогично у платформы и конфигураций «1С: Предприятия» — платформа 1С предоставляет интерфейс для разработки конфигураций и закрыта от изменений разработчиками.

Весь функционал ядра разбит на глобальное ядро/ контекст (исполняется на сервере 1С) и локальное ядро/ контекст (исполняется на тонком клиенте):

- **Глобальное ядро (контекст)**. Это модуль обработки, реквизиты и табличные части обработки. Здесь хранится основная часть ядра – механизмы работы с базой Mobile [SMARTS](https://www.cleverence.ru/support/17309/), механизмы работы с настройками, универсальные и вспомогательные механизмы работы с данными. При работе в онлайн-режиме здесь же (в реквизитах) хранятся текущие настройки системы.
- **Локальное ядро (контекст)**. Специально созданная форма обработки, в которой хранится мини-копия ядра – экспортные методы и функции, отвечающие ТОЛЬКО за работу с компонентой (обращение к методам [COM-объекта](https://www.cleverence.ru/devlib/TerminalConnector_v3/index.html) Mobile SMARTS).

Для каждого из контекстов существует кэш — структуры данных, которые при запуске ядро получает из баз 1С и Mobile SMARTS, необходимые для дальнейшей работы ядра.

Локальное ядро необходимо только в случаях, когда сервер Mobile SMARTS (COM-компонента) установлен на локальной машине (там же, откуда запускается 1С). В иных случаях (файловая база 1С, сервер Mobile SMARTS установлен на сервере 1С) — используется глобальное ядро.

Техническая реализация данного механизма проста — в реквизитах объекта и в КАЖДОЙ форме создаются обязательные реквизиты **«ЯдроОбщее»** и **«ЯдроКомпоненты»** произвольного типа. Данные реквизиты содержат «транзитные» ссылки на используемый контекст.

- **Реквизит «ЯдроОбщее»** всегда содержит в себе значение «ОбработкаОбъект» для доступа к глобальному контексту.
- **Реквизит «ЯдроКомпоненты»** содержит в себе либо значение «ОбработкаОбъект» (в случае, если компонента установлена на сервере 1С), либо ссылку на форму с мини-копией ядра (в случае использования клиент-серверного варианта работы и компоненты, установленной на локальной машине).

Для исключения «перекрестного» обращения к контекстам в связи с идентичными именами реквизитов, содержащих в себе ссылки на контексты, жестко регламентируется обращение к ним:

Из модуля объекта обращение к ядру производится только через предикат «ЭтотОбъект.»: «ЭтотОбъект.ЯдроОбщее» или «ЭтотОбъект.ЯдроКомпоненты».

Из всех остальных модулей форм обращение производится только через предикат «ЭтаФорма.»: «ЭтаФорма.ЯдроОбщее» или «ЭтаФорма.ЯдроКомпоненты».

Процедуры и функции мини-ядра клиентского контекста полностью идентичны аналогичным процедурам и функциям серверного контекста (можно их просто копипастить). Разница будет только в их вызове, например «ЭтотОбъект.ЯдроОбщее.ПолучитьНастройку(ИмяНастройки)» или «ЭтаФорма.ЯдроКомпоненты.СохранитьДокументНаСервереSMARTS()».

Все процессы передачи данных между глобальным контекстом и остальными субъектами (формами и даже локальным контекстом, вне зависимости от месторасположения последнего) производятся строго через механизм временного хранилища 1С.

**Порядок инициализации контекстов:**

- 1. При запуске системы из модуля объекта **инициализируется глобальный контекст** «ЭтотОбъект.ЯдроОбщее = ЭтотОбъект»
- 2. **Считывается настройка** «Место установки сервера SMARTS».

Если место установки компоненты – на сервере, тогда инициализируется локальный контекст «ЭтотОбъект.ЯдроКомпоненты = ЭтотОбъект».

Если место установки компоненты – на клиенте, тогда локальный контекст не инициализируется, и будет инициализирован только при открытии главной формы обработки.

- 3. Если локальный контекст инициализирован в **кэш глобального контекста считываются все настройки** из базы Mobile SMARTS («ЯдроОбщее.Настройки = ЯдроКомпоненты.ИнициализироватьНастройки»).
- 4. В случае работы в онлайн-режиме инициализация на этом заканчивается, ибо онлайн-режим может работать только в случае, когда компонента установлена на сервере (либо использование файлового варианта). В противном случае, при батч-режиме или при режиме автообмена – инициализация продолжается.
- 5. При открытии главной формы обработки **мы повторно инициализируем глобальный контекст**, но уже применительно к реквизитам формы – «ЭтаФорма.ЯдроОбщее = ЭтотОбъект».
- 6. **Считывается настройка** «Место установки сервера Mobile SMARTS».

Если место установки компоненты – на сервере, тогда инициализируется локальный контекст «ЭтаФорма.ЯдроКомпоненты = ЭтотОбъект».

Если место установки компоненты – на клиенте, тогда локальный контекст инициализируется как «ЭтаФорма.ЯдроКомпоненты = ПолучитьФорму(«ФормаЛокальногоКонтекста»)».

Реквизиты форм **«ЯдроОбщее»** и **«ЯдроКомпоненты»** являются наследуемыми, и должны всегда передаваться в подчиненную форму при ее открытии (например, при открытии формы обмена документами из главной формы обработки).

Локальная обработка не имеет доступа к глобальной, соответственно, все необходимые данные настроек (из глобальной обработки) для работы методов локального контекста должны передаваться непосредственно при их вызове.

## Формы

Формы не являются непосредственной частью ядра. Они являются пользовательским интерфейсом для использования 3 главных функций ядра: работа с настройками, обмен справочниками, обмен документами. Формы делятся на:

- **ключевые формы** главная форма, форма обмена документами, форма списка отборов справочников, локальный контекст
- **формы списков** (для различных таблиц, т.е. сериализуемых настроек) — узлы, бп, отборы документов, глобальные параметры, произвольные коды, произвольные отборы документов. Содержимое этих форм хранится в настройках базы MS, далее, при старте обработке, помещается в кэш и хранится там до завершения работы обработки. Эти формы доступны только для просмотра (за исключением формы списка отборов справочников) + опционально можно экспортировать/импортировать содержимое список во внешние файлы.
- **формы настроек** (формы карточек) узла, бп, отбора справочников, отбора документов, правила выгрузки полей, правила загрузки полей, правила выгрузки ТЧ, правила загрузки ТЧ, связи выгрузки ТЧ, произвольный код, произвольный отбор документов). При открытии в данные формы передаётся содержимое текущей строки того списка, из которого она была открыта. Форма позволяет редактировать данные и сохранять их.
- **формы просмотра** (ReadOnly) документа MS и шапки/строки документа MS
- **служебные формы** выбор строки из таблицы, загрузки новых ШК, настройки подключения, выбор документа для загрузки в 1С, выбор пользователя или группы, редактирования текста запроса

Формы обработки НЕ ДОЛЖНЫ содержать никаких методов работы с объектными данными 1С или Mobile SMARTS. Вся работа с данными 1С происходит в глобальной обработке, а с данными Mobile SMARTS – в локальной обработке. Все промежуточные методы подготовки, обработки и прочего с полученными данными – находятся только в глобальной обработке.

## Не нашли что искали?

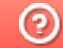

Задать вопрос в техническую поддержку